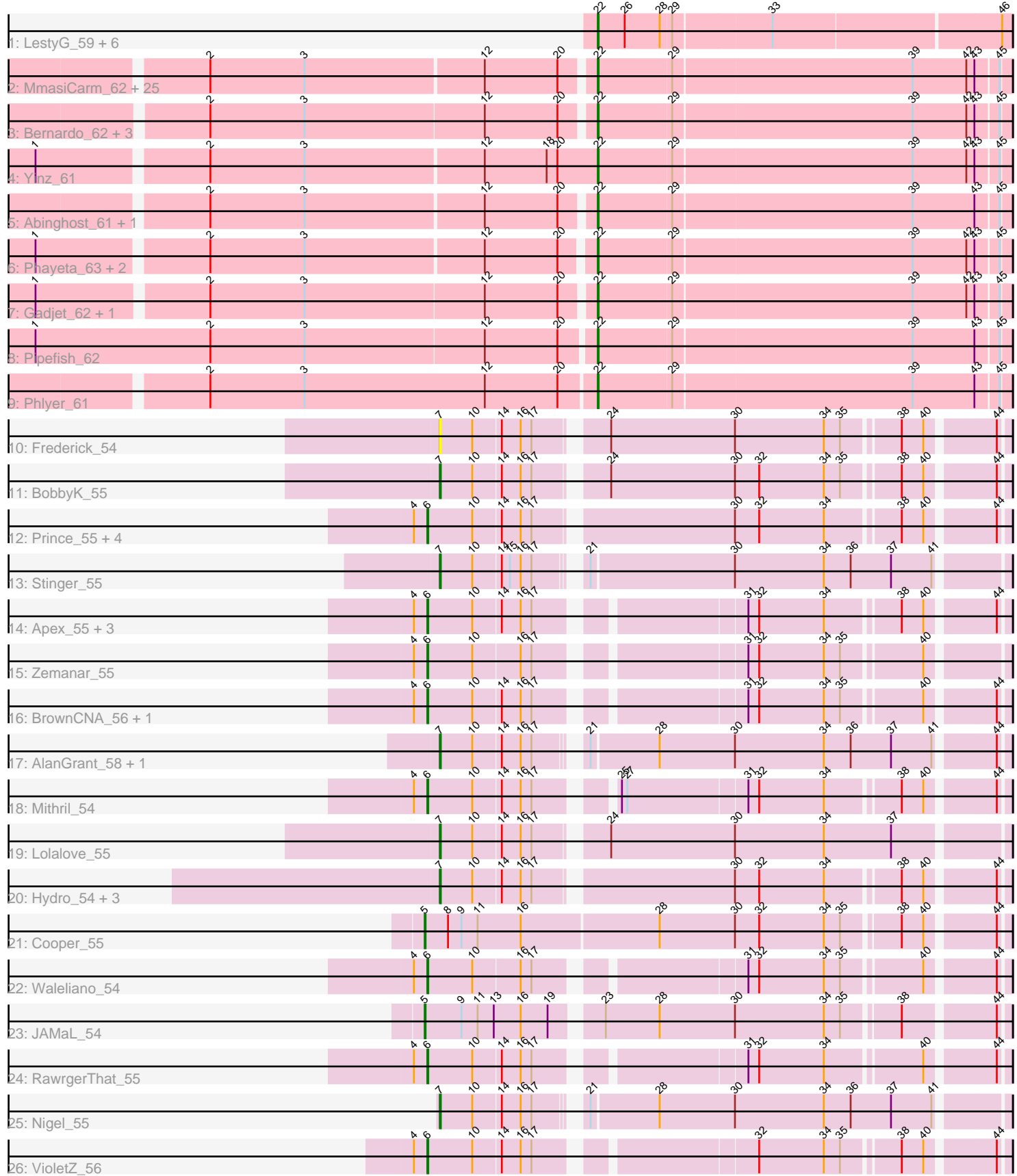

# Pham 171416

Note: Tracks are now grouped by subcluster and scaled. Switching in subcluster is indicated by changes in track color. Track scale is now set by default to display the region 30 bp upstream of start 1 to 30 bp downstream of the last possible start. If this default region is judged to be packed too tightly with annotated starts, the track will be further scaled to only show that region of the ORF with annotated starts. This action will be indicated by adding "Zoomed" to the title. For starts, yellow indicates the location of called starts comprised solely of Glimmer/GeneMark auto-annotations, green indicates the location of called starts with at least 1 manual gene annotation.

## Pham 171416 Report

This analysis was run 07/10/24 on database version 566.

Pham number 171416 has 76 members, 9 are drafts.

Phages represented in each track:

• Track 1 : LestyG\_59, Tydolla\_58, Morty007\_60, Marley1013\_61, Neos5\_60, Yahalom\_59, Baloo\_60

• Track 2 : MmasiCarm\_62, Obutu\_62, Heathcliff\_61, Jackstina\_57, Nozo\_61, GlenHope\_62, Chandler\_61, SynergyX\_61, Compostia\_61, ChaChing\_61, OrangeOswald\_61, RagingRooster\_60, Corofin\_61, Athena\_63, Gervas\_62, RomaT\_61, HarveySr\_60, Deenasa\_61, Akoma\_61, Philly\_60, Devonte\_60, Audrey\_61, Kamiyu\_61, Rita1961\_62, SlippinJimmy\_63, Phaedrus\_57

• Track 3 : Bernardo\_62, Mortcellus\_61, Ben11\_61, Kronus\_61

- Track 4 : Yinz 61
- Track 5 : Abinghost 61, Daisy 60
- Track 6 : Phayeta 63, Briakila 60, Casbah 61
- Track 7 : Gadjet 62, Halfpint 60
- Track 8 : Pipefish\_62
- Track 9 : Phlyer\_61
- Track 10 : Frederick\_54
- Track 11 : BobbyK 55
- Track 12 : Prince\_55, Fortunato\_55, ChrisnMich\_54, Heath\_53, Magpie\_53
- Track 13 : Stinger 55
- Track 14 : Apex\_55, Mudslide\_54, Austelle\_55, JaguarMi\_56
- Track 15 : Zemanar\_55
- Track 16 : BrownCNA\_56, Hangman\_54
- Track 17 : AlanGrant 58, Vincenzo 57
- Track 18 : Mithril 54
- Track 19 : Lolalove\_55
- Track 20 : Hydro\_54, Poster\_53, Ahwei\_53, Nanao\_53
- Track 21 : Cooper 55
- Track 22 : Waleliano 54
- Track 23 : JAMaL  $5\overline{4}$
- Track 24 : RawrgerThat 55
- Track 25 : Nigel 55
- Track 26 : VioletZ 56

**Summary of Final Annotations (See graph section above for start numbers):**

The start number called the most often in the published annotations is 22, it was called in 44 of the 67 non-draft genes in the pham.

Genes that call this "Most Annotated" start:

• Abinghost 61, Akoma 61, Athena 63, Audrey 61, Baloo 60, Ben11 61, Bernardo\_62, Briakila\_60, Casbah\_61, ChaChing\_61, Chandler\_61, Compostia\_61, Corofin\_61, Daisy\_60, Deenasa\_61, Devonte\_60, Gadjet\_62, Gervas\_62, GlenHope\_62, Halfpint\_60, HarveySr\_60, Heathcliff\_61, Jackstina\_57, Kamiyu\_61, Kronus\_61, LestyG\_59, Marley1013\_61, MmasiCarm\_62, Mortcellus\_61, Morty007\_60, Neos5\_60, Nozo\_61, Obutu\_62, OrangeOswald\_61, Phaedrus\_57, Phayeta\_63, Philly\_60, Phlyer\_61, Pipefish\_62, RagingRooster\_60, Rita1961\_62, RomaT\_61, SlippinJimmy\_63, SynergyX\_61, Tydolla\_58, Yahalom\_59, Yinz\_61,

Genes that have the "Most Annotated" start but do not call it: •

Genes that do not have the "Most Annotated" start:

• Ahwei\_53, AlanGrant\_58, Apex\_55, Austelle\_55, BobbyK\_55, BrownCNA\_56, ChrisnMich\_54, Cooper\_55, Fortunato\_55, Frederick\_54, Hangman\_54, Heath\_53, Hydro\_54, JAMaL\_54, JaguarMi\_56, Lolalove\_55, Magpie\_53, Mithril\_54, Mudslide 54, Nanao 53, Nigel 55, Poster 53, Prince 55, RawrgerThat 55, Stinger 55, Vincenzo 57, VioletZ 56, Waleliano 54, Zemanar 55,

### **Summary by start number:**

Start 5:

- Found in 2 of 76 ( 2.6% ) of genes in pham
- Manual Annotations of this start: 2 of 67
- Called 100.0% of time when present
- Phage (with cluster) where this start called: Cooper\_55 (B4), JAMaL\_54 (B4),

Start 6:

- Found in 16 of 76 ( 21.1% ) of genes in pham
- Manual Annotations of this start: 14 of 67
- Called 100.0% of time when present

• Phage (with cluster) where this start called: Apex 55 (B4), Austelle 55 (B4), BrownCNA\_56 (B4), ChrisnMich\_54 (B4), Fortunato\_55 (B4), Hangman\_54 (B4), Heath\_53 (B4), JaguarMi\_56 (B4), Magpie\_53 (B4), Mithril\_54 (B4), Mudslide\_54  $(B4)$ , Prince 55 (B4), RawrgerThat 55 (B4), VioletZ 56 (B4), Waleliano 54 (B4), Zemanar\_55 (B4),

#### Start 7:

- Found in 11 of 76 ( 14.5% ) of genes in pham
- Manual Annotations of this start: 7 of 67
- Called 100.0% of time when present

• Phage (with cluster) where this start called: Ahwei 53 (B4), AlanGrant 58 (B4), BobbyK\_55 (B4), Frederick\_54 (B4), Hydro\_54 (B4), Lolalove\_55 (B4), Nanao\_53 (B4), Nigel\_55 (B4), Poster\_53 (B4), Stinger\_55 (B4), Vincenzo\_57 (B4),

#### Start 22:

- Found in 47 of 76 ( 61.8% ) of genes in pham
- Manual Annotations of this start: 44 of 67
- Called 100.0% of time when present

• Phage (with cluster) where this start called: Abinghost 61 (B3), Akoma 61 (B3), Athena\_63 (B3), Audrey\_61 (B3), Baloo\_60 (B3), Ben11\_61 (B3), Bernardo\_62 (B3), Briakila\_60 (B3), Casbah\_61 (B3), ChaChing\_61 (B3), Chandler\_61 (B3), Compostia\_61 (B3), Corofin\_61 (B3), Daisy\_60 (B3), Deenasa\_61 (B3), Devonte\_60 (B3), Gadjet\_62 (B3), Gervas\_62 (B3), GlenHope\_62 (B3), Halfpint\_60 (B3), HarveySr\_60 (B3), Heathcliff\_61 (B3), Jackstina\_57 (B3), Kamiyu\_61 (B3), Kronus\_61 (B3), LestyG\_59 (B3), Marley1013\_61 (B3), MmasiCarm\_62 (B3), Mortcellus\_61 (B3), Morty007\_60 (B3), Neos5\_60 (B3), Nozo\_61 (B3), Obutu\_62 (B3), OrangeOswald\_61 (B3), Phaedrus\_57 (B3), Phayeta\_63 (B3), Philly\_60 (B3), Phlyer\_61 (B3), Pipefish\_62 (B3), RagingRooster\_60 (B3), Rita1961\_62 (B3), RomaT\_61 (B3), SlippinJimmy\_63 (B3), SynergyX\_61 (B3), Tydolla\_58 (B3), Yahalom\_59 (B3), Yinz\_61 (B3),

#### **Summary by clusters:**

There are 2 clusters represented in this pham: B4, B3,

Info for manual annotations of cluster B3: •Start number 22 was manually annotated 44 times for cluster B3.

Info for manual annotations of cluster B4:

•Start number 5 was manually annotated 2 times for cluster B4.

•Start number 6 was manually annotated 14 times for cluster B4.

•Start number 7 was manually annotated 7 times for cluster B4.

#### **Gene Information:**

Gene: Abinghost\_61 Start: 54489, Stop: 54043, Start Num: 22 Candidate Starts for Abinghost\_61: (2, 54903), (3, 54798), (12, 54603), (20, 54522), (Start: 22 @54489 has 44 MA's), (29, 54408), (39, 54147), (43, 54078), (45, 54054),

Gene: Ahwei\_53 Start: 53560, Stop: 52982, Start Num: 7 Candidate Starts for Ahwei\_53: (Start: 7 @53560 has 7 MA's), (10, 53524), (14, 53494), (16, 53473), (17, 53461), (30, 53260), (32, 53233), (34, 53161), (38, 53086), (40, 53062), (44, 52993),

Gene: Akoma\_61 Start: 54537, Stop: 54091, Start Num: 22 Candidate Starts for Akoma\_61: (2, 54951), (3, 54846), (12, 54651), (20, 54570), (Start: 22 @54537 has 44 MA's), (29, 54456), (39, 54195), (42, 54135), (43, 54126), (45, 54102),

Gene: AlanGrant\_58 Start: 55697, Stop: 55113, Start Num: 7 Candidate Starts for AlanGrant\_58: (Start: 7 @55697 has 7 MA's), (10, 55661), (14, 55631), (16, 55610), (17, 55598), (21, 55559), (28, 55487), (30, 55403), (34, 55304), (36, 55274), (37, 55229), (41, 55184), (44, 55124),

Gene: Apex\_55 Start: 54771, Stop: 54196, Start Num: 6 Candidate Starts for Apex\_55: (4, 54786), (Start: 6 @54771 has 14 MA's), (10, 54723), (14, 54693), (16, 54672), (17, 54660), (31, 54459), (32, 54447), (34, 54375), (38, 54300), (40, 54276), (44, 54207),

Gene: Athena\_63 Start: 55272, Stop: 54826, Start Num: 22 Candidate Starts for Athena\_63: (2, 55686), (3, 55581), (12, 55386), (20, 55305), (Start: 22 @55272 has 44 MA's), (29, 55191), (39, 54930), (42, 54870), (43, 54861), (45, 54837),

Gene: Audrey\_61 Start: 54528, Stop: 54082, Start Num: 22 Candidate Starts for Audrey\_61: (2, 54942), (3, 54837), (12, 54642), (20, 54561), (Start: 22 @54528 has 44 MA's), (29, 54447), (39, 54186), (42, 54126), (43, 54117), (45, 54093),

Gene: Austelle\_55 Start: 55224, Stop: 54649, Start Num: 6 Candidate Starts for Austelle\_55: (4, 55239), (Start: 6 @55224 has 14 MA's), (10, 55176), (14, 55146), (16, 55125), (17, 55113), (31, 54912), (32, 54900), (34, 54828), (38, 54753), (40, 54729), (44, 54660),

Gene: Baloo\_60 Start: 54388, Stop: 53945, Start Num: 22 Candidate Starts for Baloo\_60: (Start: 22 @54388 has 44 MA's), (26, 54358), (28, 54319), (29, 54307), (33, 54202), (46, 53956),

Gene: Ben11\_61 Start: 54743, Stop: 54297, Start Num: 22 Candidate Starts for Ben11\_61: (2, 55157), (3, 55052), (12, 54857), (20, 54776), (Start: 22 @54743 has 44 MA's), (29, 54662), (39, 54401), (42, 54341), (43, 54332), (45, 54308),

Gene: Bernardo\_62 Start: 54880, Stop: 54434, Start Num: 22 Candidate Starts for Bernardo\_62: (2, 55297), (3, 55192), (12, 54994), (20, 54913), (Start: 22 @54880 has 44 MA's), (29, 54799), (39, 54538), (42, 54478), (43, 54469), (45, 54445),

Gene: BobbyK\_55 Start: 54543, Stop: 53965, Start Num: 7 Candidate Starts for BobbyK\_55: (Start: 7 @54543 has 7 MA's), (10, 54507), (14, 54477), (16, 54456), (17, 54444), (24, 54381), (30, 54243), (32, 54216), (34, 54144), (35, 54126), (38, 54069), (40, 54045), (44, 53976),

Gene: Briakila\_60 Start: 54501, Stop: 54055, Start Num: 22 Candidate Starts for Briakila\_60: (1, 55095), (2, 54915), (3, 54810), (12, 54615), (20, 54534), (Start: 22 @54501 has 44 MA's), (29, 54420), (39, 54159), (42, 54099), (43, 54090), (45, 54066),

Gene: BrownCNA\_56 Start: 54882, Stop: 54307, Start Num: 6 Candidate Starts for BrownCNA\_56: (4, 54897), (Start: 6 @54882 has 14 MA's), (10, 54834), (14, 54804), (16, 54783), (17, 54771), (31, 54570), (32, 54558), (34, 54486), (35, 54468), (40, 54387), (44, 54318),

Gene: Casbah\_61 Start: 54846, Stop: 54400, Start Num: 22 Candidate Starts for Casbah\_61: (1, 55440), (2, 55260), (3, 55155), (12, 54960), (20, 54879), (Start: 22 @54846 has 44 MA's), (29, 54765), (39, 54504), (42, 54444), (43, 54435), (45, 54411),

Gene: ChaChing\_61 Start: 54548, Stop: 54102, Start Num: 22 Candidate Starts for ChaChing\_61:

(2, 54962), (3, 54857), (12, 54662), (20, 54581), (Start: 22 @54548 has 44 MA's), (29, 54467), (39, 54206), (42, 54146), (43, 54137), (45, 54113),

Gene: Chandler\_61 Start: 55316, Stop: 54870, Start Num: 22 Candidate Starts for Chandler\_61: (2, 55730), (3, 55625), (12, 55430), (20, 55349), (Start: 22 @55316 has 44 MA's), (29, 55235), (39, 54974), (42, 54914), (43, 54905), (45, 54881),

Gene: ChrisnMich\_54 Start: 53551, Stop: 52961, Start Num: 6 Candidate Starts for ChrisnMich\_54: (4, 53566), (Start: 6 @53551 has 14 MA's), (10, 53503), (14, 53473), (16, 53452), (17, 53440), (30, 53239), (32, 53212), (34, 53140), (38, 53065), (40, 53041), (44, 52972),

Gene: Compostia\_61 Start: 54935, Stop: 54489, Start Num: 22 Candidate Starts for Compostia\_61: (2, 55349), (3, 55244), (12, 55049), (20, 54968), (Start: 22 @54935 has 44 MA's), (29, 54854), (39, 54593), (42, 54533), (43, 54524), (45, 54500),

Gene: Cooper\_55 Start: 53843, Stop: 53226, Start Num: 5 Candidate Starts for Cooper\_55: (Start: 5 @53843 has 2 MA's), (8, 53819), (9, 53804), (11, 53786), (16, 53738), (28, 53588), (30, 53504), (32, 53477), (34, 53405), (35, 53387), (38, 53330), (40, 53306), (44, 53237),

Gene: Corofin\_61 Start: 54559, Stop: 54113, Start Num: 22 Candidate Starts for Corofin\_61: (2, 54973), (3, 54868), (12, 54673), (20, 54592), (Start: 22 @54559 has 44 MA's), (29, 54478), (39, 54217), (42, 54157), (43, 54148), (45, 54124),

Gene: Daisy\_60 Start: 54092, Stop: 53646, Start Num: 22 Candidate Starts for Daisy\_60: (2, 54506), (3, 54401), (12, 54206), (20, 54125), (Start: 22 @54092 has 44 MA's), (29, 54011), (39, 53750), (43, 53681), (45, 53657),

Gene: Deenasa\_61 Start: 55397, Stop: 54951, Start Num: 22 Candidate Starts for Deenasa\_61: (2, 55811), (3, 55706), (12, 55511), (20, 55430), (Start: 22 @55397 has 44 MA's), (29, 55316), (39, 55055), (42, 54995), (43, 54986), (45, 54962),

Gene: Devonte\_60 Start: 54171, Stop: 53725, Start Num: 22 Candidate Starts for Devonte\_60: (2, 54585), (3, 54480), (12, 54285), (20, 54204), (Start: 22 @54171 has 44 MA's), (29, 54090), (39, 53829), (42, 53769), (43, 53760), (45, 53736),

Gene: Fortunato\_55 Start: 54580, Stop: 53990, Start Num: 6 Candidate Starts for Fortunato\_55: (4, 54595), (Start: 6 @54580 has 14 MA's), (10, 54532), (14, 54502), (16, 54481), (17, 54469), (30, 54268), (32, 54241), (34, 54169), (38, 54094), (40, 54070), (44, 54001),

Gene: Frederick\_54 Start: 54486, Stop: 53908, Start Num: 7 Candidate Starts for Frederick\_54: (Start: 7 @54486 has 7 MA's), (10, 54450), (14, 54420), (16, 54399), (17, 54387), (24, 54324), (30, 54186), (34, 54087), (35, 54069), (38, 54012), (40, 53988), (44, 53919),

Gene: Gadjet\_62 Start: 54864, Stop: 54418, Start Num: 22 Candidate Starts for Gadjet\_62: (1, 55461), (2, 55281), (3, 55176), (12, 54978), (20, 54897), (Start: 22 @54864 has 44 MA's), (29, 54783), (39, 54522), (42, 54462), (43, 54453), (45, 54429), Gene: Gervas\_62 Start: 54953, Stop: 54507, Start Num: 22 Candidate Starts for Gervas\_62: (2, 55367), (3, 55262), (12, 55067), (20, 54986), (Start: 22 @54953 has 44 MA's), (29, 54872), (39, 54611), (42, 54551), (43, 54542), (45, 54518), Gene: GlenHope\_62 Start: 54527, Stop: 54081, Start Num: 22 Candidate Starts for GlenHope\_62: (2, 54941), (3, 54836), (12, 54641), (20, 54560), (Start: 22 @54527 has 44 MA's), (29, 54446), (39, 54185), (42, 54125), (43, 54116), (45, 54092), Gene: Halfpint\_60 Start: 54267, Stop: 53821, Start Num: 22 Candidate Starts for Halfpint\_60: (1, 54864), (2, 54684), (3, 54579), (12, 54384), (20, 54303), (Start: 22 @54267 has 44 MA's), (29, 54186), (39, 53925), (42, 53865), (43, 53856), (45, 53832), Gene: Hangman\_54 Start: 54625, Stop: 54050, Start Num: 6 Candidate Starts for Hangman\_54: (4, 54640), (Start: 6 @54625 has 14 MA's), (10, 54577), (14, 54547), (16, 54526), (17, 54514), (31, 54313), (32, 54301), (34, 54229), (35, 54211), (40, 54130), (44, 54061), Gene: HarveySr\_60 Start: 54117, Stop: 53671, Start Num: 22 Candidate Starts for HarveySr\_60: (2, 54531), (3, 54426), (12, 54231), (20, 54150), (Start: 22 @54117 has 44 MA's), (29, 54036), (39, 53775), (42, 53715), (43, 53706), (45, 53682), Gene: Heath\_53 Start: 54251, Stop: 53661, Start Num: 6 Candidate Starts for Heath\_53: (4, 54266), (Start: 6 @54251 has 14 MA's), (10, 54203), (14, 54173), (16, 54152), (17, 54140), (30, 53939), (32, 53912), (34, 53840), (38, 53765), (40, 53741), (44, 53672), Gene: Heathcliff\_61 Start: 54494, Stop: 54048, Start Num: 22 Candidate Starts for Heathcliff\_61: (2, 54908), (3, 54803), (12, 54608), (20, 54527), (Start: 22 @54494 has 44 MA's), (29, 54413), (39, 54152), (42, 54092), (43, 54083), (45, 54059), Gene: Hydro\_54 Start: 54620, Stop: 54042, Start Num: 7 Candidate Starts for Hydro\_54: (Start: 7 @54620 has 7 MA's), (10, 54584), (14, 54554), (16, 54533), (17, 54521), (30, 54320), (32, 54293), (34, 54221), (38, 54146), (40, 54122), (44, 54053), Gene: JAMaL\_54 Start: 54791, Stop: 54189, Start Num: 5 Candidate Starts for JAMaL\_54: (Start: 5 @54791 has 2 MA's), (9, 54752), (11, 54734), (13, 54716), (16, 54686), (19, 54656), (23, 54611), (28, 54551), (30, 54467), (34, 54368), (35, 54350), (38, 54293), (44, 54200), Gene: Jackstina\_57 Start: 54419, Stop: 53973, Start Num: 22

Candidate Starts for Jackstina\_57:

(2, 54833), (3, 54728), (12, 54533), (20, 54452), (Start: 22 @54419 has 44 MA's), (29, 54338), (39, 54077), (42, 54017), (43, 54008), (45, 53984),

Gene: JaguarMi\_56 Start: 55675, Stop: 55100, Start Num: 6 Candidate Starts for JaguarMi\_56: (4, 55690), (Start: 6 @55675 has 14 MA's), (10, 55627), (14, 55597), (16, 55576), (17, 55564), (31, 55363), (32, 55351), (34, 55279), (38, 55204), (40, 55180), (44, 55111),

Gene: Kamiyu\_61 Start: 54496, Stop: 54050, Start Num: 22 Candidate Starts for Kamiyu\_61: (2, 54910), (3, 54805), (12, 54610), (20, 54529), (Start: 22 @54496 has 44 MA's), (29, 54415), (39, 54154), (42, 54094), (43, 54085), (45, 54061),

Gene: Kronus\_61 Start: 55581, Stop: 55135, Start Num: 22 Candidate Starts for Kronus\_61: (2, 55995), (3, 55890), (12, 55695), (20, 55614), (Start: 22 @55581 has 44 MA's), (29, 55500), (39, 55239), (42, 55179), (43, 55170), (45, 55146),

Gene: LestyG\_59 Start: 54041, Stop: 53598, Start Num: 22 Candidate Starts for LestyG\_59: (Start: 22 @54041 has 44 MA's), (26, 54011), (28, 53972), (29, 53960), (33, 53855), (46, 53609),

Gene: Lolalove\_55 Start: 54603, Stop: 54013, Start Num: 7 Candidate Starts for Lolalove\_55: (Start: 7 @54603 has 7 MA's), (10, 54567), (14, 54537), (16, 54516), (17, 54504), (24, 54441), (30, 54303), (34, 54204), (37, 54129),

Gene: Magpie\_53 Start: 54495, Stop: 53905, Start Num: 6 Candidate Starts for Magpie\_53: (4, 54510), (Start: 6 @54495 has 14 MA's), (10, 54447), (14, 54417), (16, 54396), (17, 54384), (30, 54183), (32, 54156), (34, 54084), (38, 54009), (40, 53985), (44, 53916),

Gene: Marley1013\_61 Start: 55239, Stop: 54796, Start Num: 22 Candidate Starts for Marley1013\_61: (Start: 22 @55239 has 44 MA's), (26, 55209), (28, 55170), (29, 55158), (33, 55053), (46, 54807),

Gene: Mithril\_54 Start: 54577, Stop: 54002, Start Num: 6 Candidate Starts for Mithril\_54: (4, 54592), (Start: 6 @54577 has 14 MA's), (10, 54529), (14, 54499), (16, 54478), (17, 54466), (25, 54400), (27, 54394), (31, 54265), (32, 54253), (34, 54181), (38, 54106), (40, 54082), (44, 54013),

Gene: MmasiCarm\_62 Start: 54941, Stop: 54495, Start Num: 22 Candidate Starts for MmasiCarm\_62: (2, 55355), (3, 55250), (12, 55055), (20, 54974), (Start: 22 @54941 has 44 MA's), (29, 54860), (39, 54599), (42, 54539), (43, 54530), (45, 54506),

Gene: Mortcellus\_61 Start: 55596, Stop: 55150, Start Num: 22 Candidate Starts for Mortcellus\_61: (2, 56013), (3, 55908), (12, 55713), (20, 55632), (Start: 22 @55596 has 44 MA's), (29, 55515), (39, 55254), (42, 55194), (43, 55185), (45, 55161),

Gene: Morty007\_60 Start: 55239, Stop: 54796, Start Num: 22 Candidate Starts for Morty007\_60:

(Start: 22 @55239 has 44 MA's), (26, 55209), (28, 55170), (29, 55158), (33, 55053), (46, 54807),

Gene: Mudslide\_54 Start: 54844, Stop: 54260, Start Num: 6 Candidate Starts for Mudslide\_54: (4, 54859), (Start: 6 @54844 has 14 MA's), (10, 54796), (14, 54766), (16, 54745), (17, 54733), (31, 54523), (32, 54511), (34, 54439), (38, 54364), (40, 54340), (44, 54271),

Gene: Nanao\_53 Start: 53563, Stop: 52985, Start Num: 7 Candidate Starts for Nanao\_53: (Start: 7 @53563 has 7 MA's), (10, 53527), (14, 53497), (16, 53476), (17, 53464), (30, 53263), (32, 53236), (34, 53164), (38, 53089), (40, 53065), (44, 52996),

Gene: Neos5\_60 Start: 54701, Stop: 54258, Start Num: 22 Candidate Starts for Neos5\_60: (Start: 22 @54701 has 44 MA's), (26, 54671), (28, 54632), (29, 54620), (33, 54515), (46, 54269),

Gene: Nigel\_55 Start: 54169, Stop: 53585, Start Num: 7 Candidate Starts for Nigel\_55: (Start: 7 @54169 has 7 MA's), (10, 54133), (14, 54103), (16, 54082), (17, 54070), (21, 54031), (28, 53959), (30, 53875), (34, 53776), (36, 53746), (37, 53701), (41, 53656),

Gene: Nozo\_61 Start: 55295, Stop: 54849, Start Num: 22 Candidate Starts for Nozo\_61: (2, 55709), (3, 55604), (12, 55409), (20, 55328), (Start: 22 @55295 has 44 MA's), (29, 55214), (39, 54953), (42, 54893), (43, 54884), (45, 54860),

Gene: Obutu\_62 Start: 54894, Stop: 54448, Start Num: 22 Candidate Starts for Obutu\_62: (2, 55308), (3, 55203), (12, 55008), (20, 54927), (Start: 22 @54894 has 44 MA's), (29, 54813), (39, 54552), (42, 54492), (43, 54483), (45, 54459),

Gene: OrangeOswald\_61 Start: 54536, Stop: 54090, Start Num: 22 Candidate Starts for OrangeOswald\_61: (2, 54950), (3, 54845), (12, 54650), (20, 54569), (Start: 22 @54536 has 44 MA's), (29, 54455), (39, 54194), (42, 54134), (43, 54125), (45, 54101),

Gene: Phaedrus\_57 Start: 53969, Stop: 53523, Start Num: 22 Candidate Starts for Phaedrus\_57: (2, 54383), (3, 54278), (12, 54083), (20, 54002), (Start: 22 @53969 has 44 MA's), (29, 53888), (39, 53627), (42, 53567), (43, 53558), (45, 53534),

Gene: Phayeta\_63 Start: 54796, Stop: 54350, Start Num: 22 Candidate Starts for Phayeta\_63: (1, 55390), (2, 55210), (3, 55105), (12, 54910), (20, 54829), (Start: 22 @54796 has 44 MA's), (29, 54715), (39, 54454), (42, 54394), (43, 54385), (45, 54361),

Gene: Philly\_60 Start: 54356, Stop: 53910, Start Num: 22 Candidate Starts for Philly\_60: (2, 54770), (3, 54665), (12, 54470), (20, 54389), (Start: 22 @54356 has 44 MA's), (29, 54275), (39, 54014), (42, 53954), (43, 53945), (45, 53921),

Gene: Phlyer\_61 Start: 55238, Stop: 54792, Start Num: 22 Candidate Starts for Phlyer\_61:

(2, 55664), (3, 55559), (12, 55358), (20, 55277), (Start: 22 @55238 has 44 MA's), (29, 55157), (39, 54896), (43, 54827), (45, 54803),

Gene: Pipefish\_62 Start: 55267, Stop: 54821, Start Num: 22 Candidate Starts for Pipefish\_62: (1, 55882), (2, 55687), (3, 55582), (12, 55384), (20, 55303), (Start: 22 @55267 has 44 MA's), (29, 55186), (39, 54925), (43, 54856), (45, 54832),

Gene: Poster\_53 Start: 53564, Stop: 52986, Start Num: 7 Candidate Starts for Poster\_53: (Start: 7 @53564 has 7 MA's), (10, 53528), (14, 53498), (16, 53477), (17, 53465), (30, 53264), (32, 53237), (34, 53165), (38, 53090), (40, 53066), (44, 52997),

Gene: Prince\_55 Start: 54757, Stop: 54167, Start Num: 6 Candidate Starts for Prince\_55: (4, 54772), (Start: 6 @54757 has 14 MA's), (10, 54709), (14, 54679), (16, 54658), (17, 54646), (30, 54445), (32, 54418), (34, 54346), (38, 54271), (40, 54247), (44, 54178),

Gene: RagingRooster\_60 Start: 54184, Stop: 53738, Start Num: 22 Candidate Starts for RagingRooster\_60: (2, 54598), (3, 54493), (12, 54298), (20, 54217), (Start: 22 @54184 has 44 MA's), (29, 54103), (39, 53842), (42, 53782), (43, 53773), (45, 53749),

Gene: RawrgerThat\_55 Start: 54597, Stop: 54022, Start Num: 6 Candidate Starts for RawrgerThat\_55: (4, 54612), (Start: 6 @54597 has 14 MA's), (10, 54549), (14, 54519), (16, 54498), (17, 54486), (31, 54285), (32, 54273), (34, 54201), (40, 54102), (44, 54033),

Gene: Rita1961\_62 Start: 54894, Stop: 54448, Start Num: 22 Candidate Starts for Rita1961\_62: (2, 55308), (3, 55203), (12, 55008), (20, 54927), (Start: 22 @54894 has 44 MA's), (29, 54813), (39, 54552), (42, 54492), (43, 54483), (45, 54459),

Gene: RomaT\_61 Start: 55093, Stop: 54647, Start Num: 22 Candidate Starts for RomaT\_61: (2, 55507), (3, 55402), (12, 55207), (20, 55126), (Start: 22 @55093 has 44 MA's), (29, 55012), (39, 54751), (42, 54691), (43, 54682), (45, 54658),

Gene: SlippinJimmy\_63 Start: 55694, Stop: 55248, Start Num: 22 Candidate Starts for SlippinJimmy\_63: (2, 56108), (3, 56003), (12, 55808), (20, 55727), (Start: 22 @55694 has 44 MA's), (29, 55613), (39, 55352), (42, 55292), (43, 55283), (45, 55259),

Gene: Stinger\_55 Start: 53491, Stop: 52907, Start Num: 7 Candidate Starts for Stinger\_55: (Start: 7 @53491 has 7 MA's), (10, 53455), (14, 53425), (15, 53416), (16, 53404), (17, 53392), (21, 53353), (30, 53197), (34, 53098), (36, 53068), (37, 53023), (41, 52978),

Gene: SynergyX\_61 Start: 54533, Stop: 54087, Start Num: 22 Candidate Starts for SynergyX\_61: (2, 54947), (3, 54842), (12, 54647), (20, 54566), (Start: 22 @54533 has 44 MA's), (29, 54452), (39, 54191), (42, 54131), (43, 54122), (45, 54098),

Gene: Tydolla\_58 Start: 54593, Stop: 54150, Start Num: 22 Candidate Starts for Tydolla\_58: (Start: 22 @54593 has 44 MA's), (26, 54563), (28, 54524), (29, 54512), (33, 54407), (46, 54161),

Gene: Vincenzo\_57 Start: 55727, Stop: 55143, Start Num: 7 Candidate Starts for Vincenzo\_57: (Start: 7 @55727 has 7 MA's), (10, 55691), (14, 55661), (16, 55640), (17, 55628), (21, 55589), (28, 55517), (30, 55433), (34, 55334), (36, 55304), (37, 55259), (41, 55214), (44, 55154),

Gene: VioletZ\_56 Start: 54661, Stop: 54086, Start Num: 6 Candidate Starts for VioletZ\_56: (4, 54676), (Start: 6 @54661 has 14 MA's), (10, 54613), (14, 54583), (16, 54562), (17, 54550), (32, 54337), (34, 54265), (35, 54247), (38, 54190), (40, 54166), (44, 54097),

Gene: Waleliano\_54 Start: 54614, Stop: 54039, Start Num: 6 Candidate Starts for Waleliano\_54: (4, 54629), (Start: 6 @54614 has 14 MA's), (10, 54566), (16, 54515), (17, 54503), (31, 54302), (32, 54290), (34, 54218), (35, 54200), (40, 54119), (44, 54050),

Gene: Yahalom\_59 Start: 54367, Stop: 53924, Start Num: 22 Candidate Starts for Yahalom\_59: (Start: 22 @54367 has 44 MA's), (26, 54337), (28, 54298), (29, 54286), (33, 54181), (46, 53935),

Gene: Yinz\_61 Start: 54389, Stop: 53943, Start Num: 22 Candidate Starts for Yinz\_61: (1, 54995), (2, 54815), (3, 54710), (12, 54515), (18, 54446), (20, 54434), (Start: 22 @54389 has 44 MA's), (29, 54308), (39, 54047), (42, 53987), (43, 53978), (45, 53954),

Gene: Zemanar\_55 Start: 54446, Stop: 53871, Start Num: 6 Candidate Starts for Zemanar\_55: (4, 54461), (Start: 6 @54446 has 14 MA's), (10, 54398), (16, 54347), (17, 54335), (31, 54134), (32, 54122), (34, 54050), (35, 54032), (40, 53951),